## **ABSTRAK**

<span id="page-0-0"></span>Seiring dengan berkembangnya teknologi yang ada, maka ukuran data yang diolah juga akan semakin besar. Hadoop adalah salah satu kerangka kerja perangkat lunak untuk server yang menangani data besar. Hadoop itu sendiri adalah sebuah proyek open source berkembang dengan Apache, yang telah berlangsung selama kurang lebih sembilan tahun, di mana dua tahun setelahnya, Hadoop digunakan oleh Google untuk pengolahan data. Metode dalam penelitian ini akan menggunakan lima server dengan Hadoop terinstal, satu *master* dan empat server *slave*. Dalam penelitian ini akan merumuskan beberapa masalah yang akan diamati. Sehingga akan dilakukan beberapa percobaan untuk melihat karakteristik Hadoop. Penelitian ini akan dilakukan tiga percobaan, mencabut *master client* dan melihat keadaan *client* server, melakukan pengukuran penerimaan data pada *client* server dan penambahan *client* server. Lalu dari percobaan yang dilakukan, data akan dikumpulkan dan dibuat grafik. Sehingga dapat ditarik kesimpulan dari percobaan tersebut.

Kata kunci: Hadoop, Apache, Google, *Master* Server, *Client* Server, log.

**EN ARTISTS** 

## **ABSTRACT**

<span id="page-1-0"></span>*This point is the era where technology highly evolved quickly and rapidly. Along*  with the development of anything, so the size of the data process will also bigger. *Hadoop is the one of the framework for server sofware theat handles data large. Hadoop itself is a project open source developing by Apache. Who has run for nine years, where two years later, Hadoop used by Google to data processing. Methods in this research will use of five server with Hadoop installed, one a master and four server slave. In this research will formulate a few problems to be observed. So that will be carried out severa experiments to see the characteristics of Hadoop. This research will be conducted three experiments. Deprive master client and assess the situation client server, take measurements of the reception client data on servers and the addition of client server. Then from experiments conducted, data will be collected and made a chart. So that conclusions may be drawn from these experiments.*

*Keywords: Hadoop, Apache, Google, Master Server, Client Server, log.*

**EXACH DESCRIPTION** 

<span id="page-2-0"></span>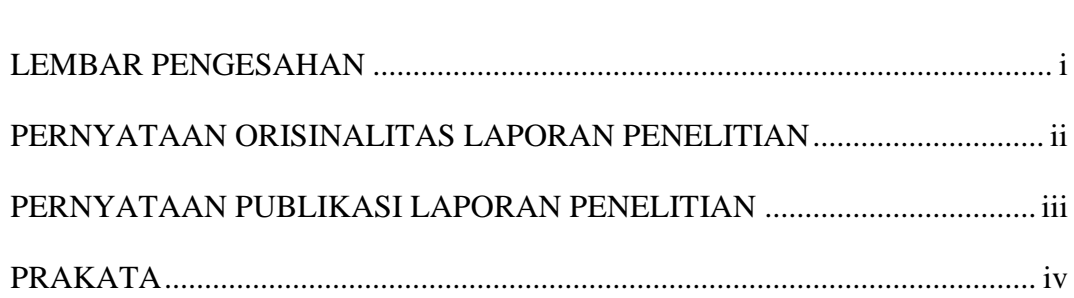

## **DAFTAR ISI**

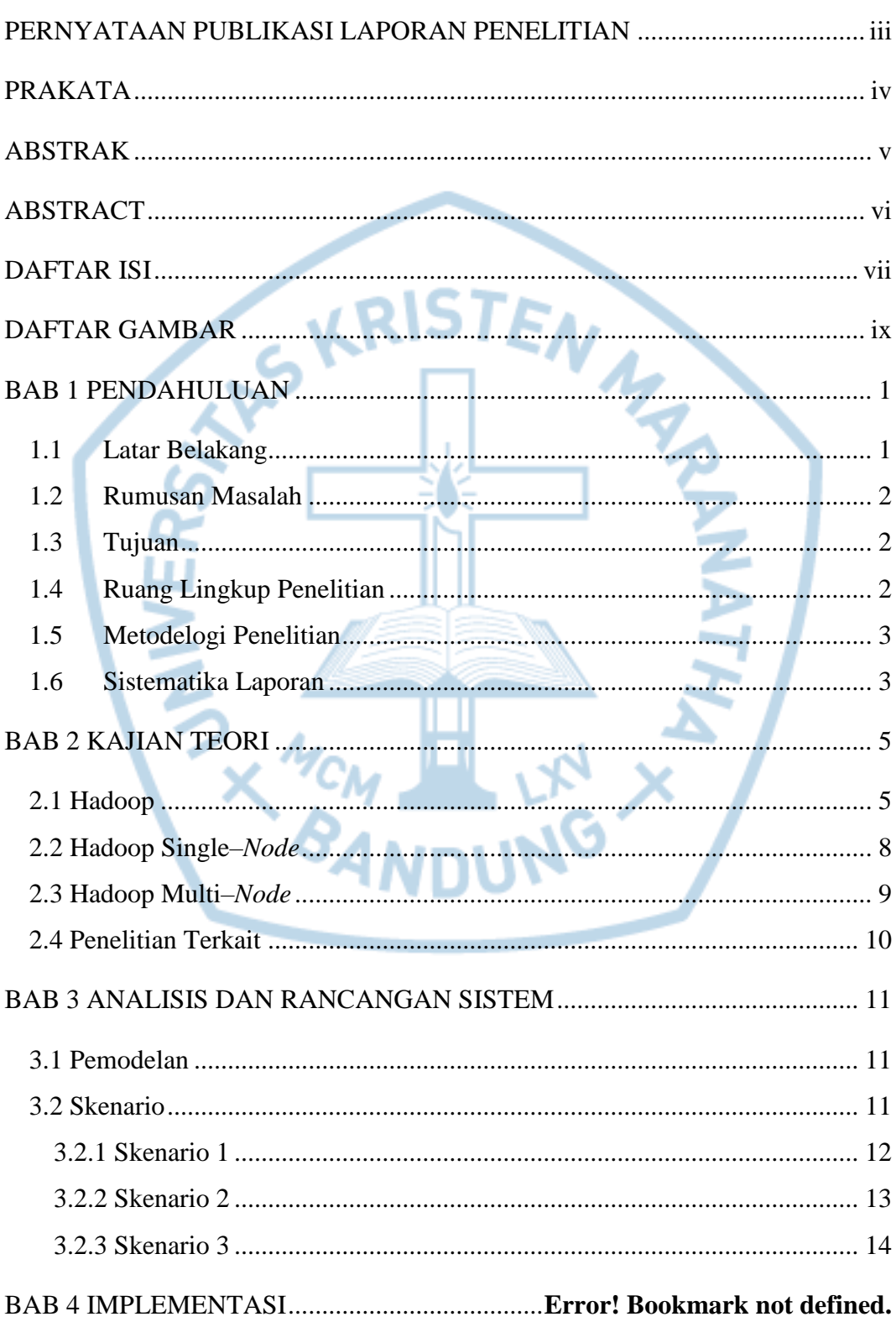

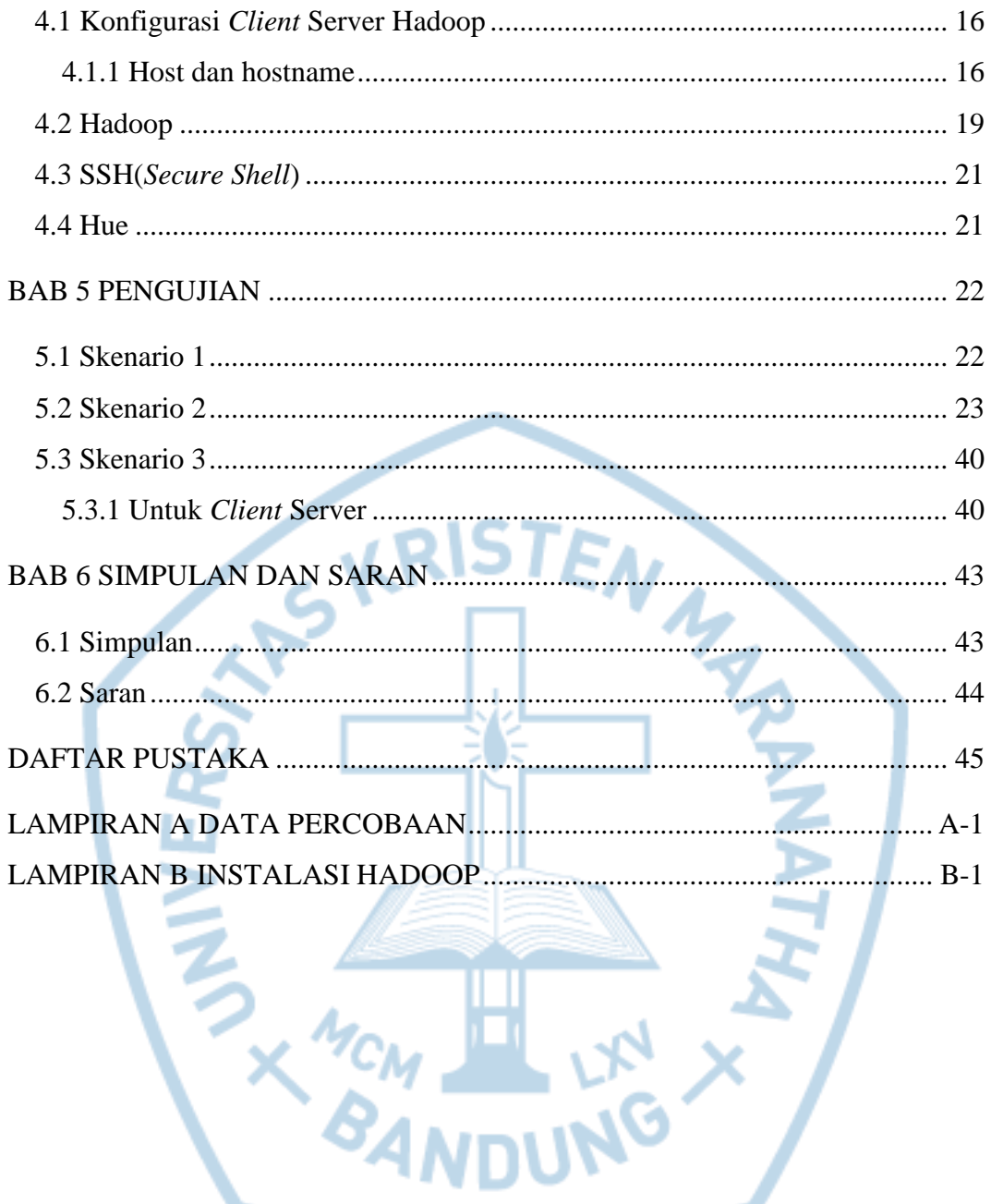

## **DAFTAR GAMBAR**

<span id="page-4-0"></span>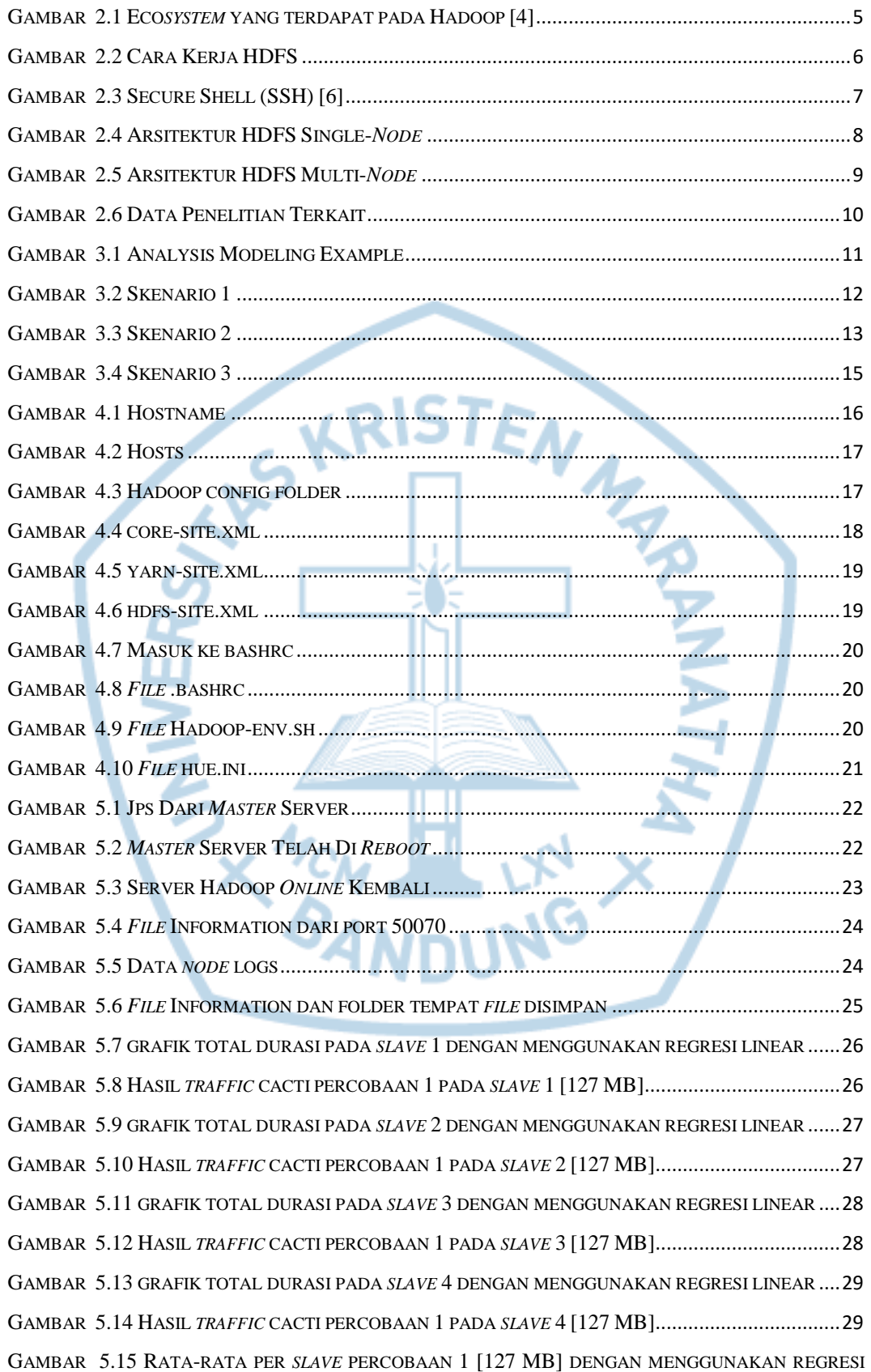

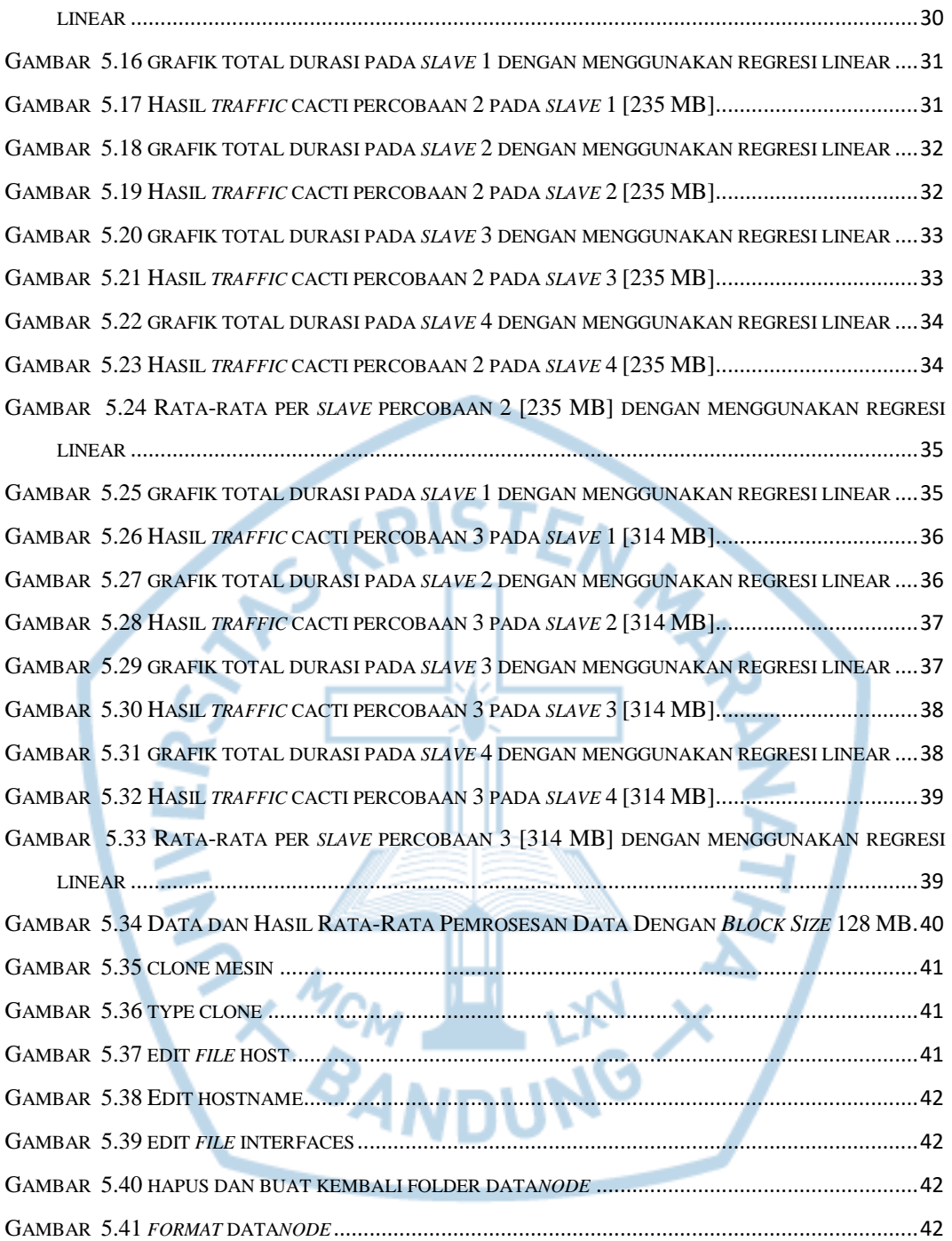